#### **F04MFF – NAG Fortran Library Routine Document**

**Note.** Before using this routine, please read the Users' Note for your implementation to check the interpretation of bold italicised terms and other implementation-dependent details.

#### **1 Purpose**

F04MFF updates the solution of the equations  $Tx = b$ , where T is a real symmetric positive-definite Toeplitz matrix.

## **2 Specification**

SUBROUTINE F04MFF(N, T, B, X, P, WORK, IFAIL) INTEGER N, IFAIL *real* T(0:\*), B(\*), X(\*), P, WORK(\*)

## **3 Description**

This routine solves the equations

$$
T_nx_n=b_n,
$$

where  $T_n$  is the n by n symmetric positive-definite Toeplitz matrix

$$
T_n = \begin{pmatrix} \tau_0 & \tau_1 & \tau_2 & \dots & \tau_{n-1} \\ \tau_1 & \tau_0 & \tau_1 & \dots & \tau_{n-2} \\ \tau_2 & \tau_1 & \tau_0 & \dots & \tau_{n-3} \\ \vdots & \vdots & \ddots & \vdots \\ \tau_{n-1} & \tau_{n-2} & \tau_{n-3} & \dots & \tau_0 \end{pmatrix}
$$

and  $b_n$  is the *n* element vector  $b_n = (\beta_1 \beta_2 \dots \beta_n)^T$ , given the solution of the equations

$$
T_{n-1}x_{n-1} = b_{n-1}.
$$

This routine will normally be used to successively solve the equations

$$
T_k x_k = b_k, \quad k = 1, 2, \dots, n.
$$

If it is desired to solve the equations for a single value of  $n$ , then routine F04FFF may be called. This routine uses the method of Levinson [4], [5].

# **4 References**

- **[1]** Bunch J R (1985) Stability of methods for solving Toeplitz systems of equations SIAM J. Sci. Statist. Comput. **6** 349–364
- **[2]** Bunch J R (1987) The weak and strong stability of algorithms in numerical linear algebra Linear Algebra Appl. **88/89** 49–66
- **[3]** Cybenko G (1980) The numerical stability of the Levinson–Durbin algorithm for Toeplitz systems of equations SIAM J. Sci. Statist. Comput. **1** 303–319
- **[4]** Golub G H and van Loan C F (1996) Matrix Computations Johns Hopkins University Press (3rd Edition), Baltimore
- **[5]** Levinson N (1947) The Weiner RMS error criterion in filter design and prediction J. Math. Phys. **25** 261–278

# **5 Parameters**

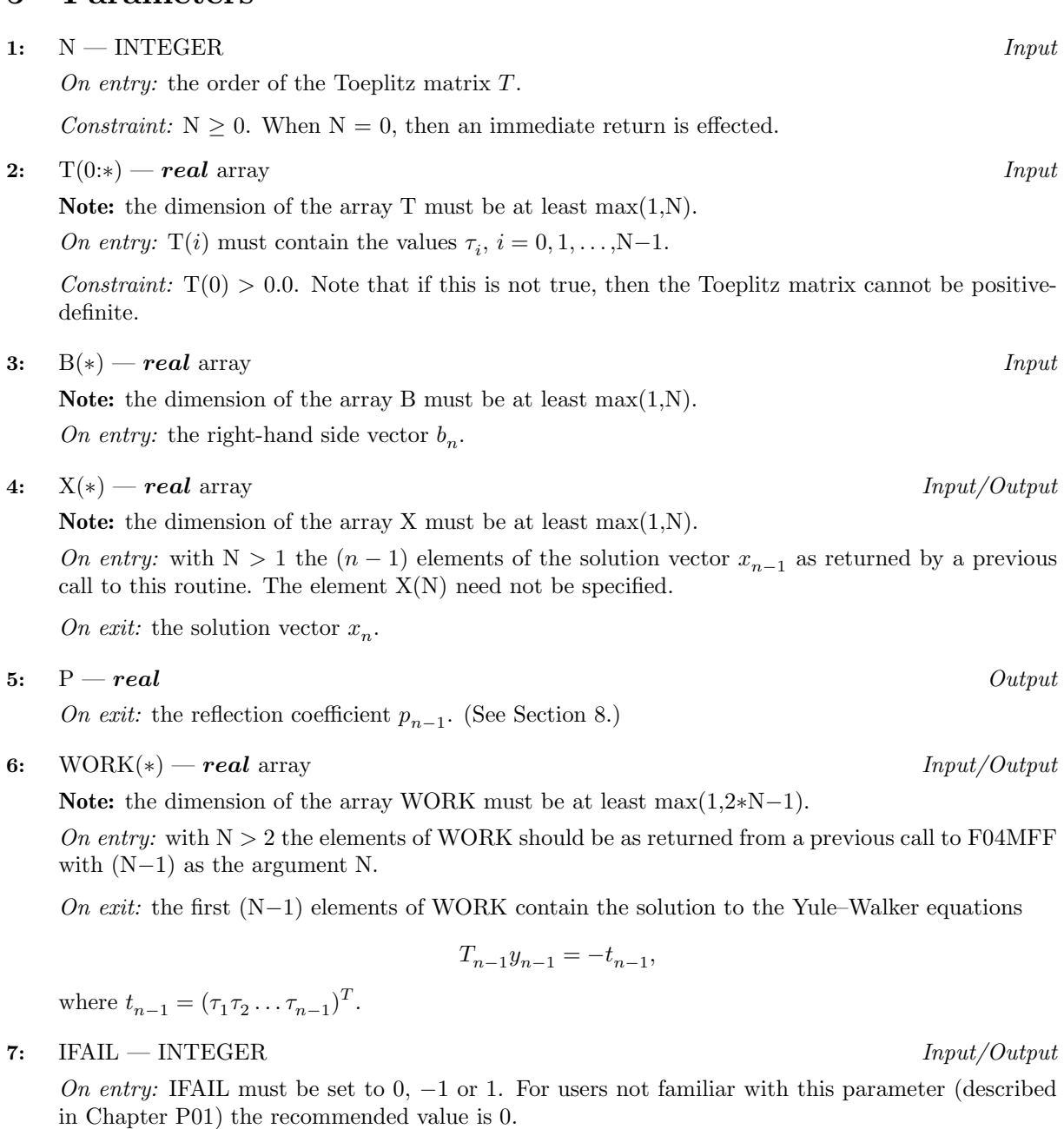

On exit: IFAIL = 0 unless the routine detects an error (see Section 6).

# **6 Error Indicators and Warnings**

If on entry IFAIL = 0 or  $-1$ , explanatory error messages are output on the current error message unit (as defined by X04AAF).

Errors detected by the routine:

 $IFAIL = -1$ 

On entry,  $N < 0$ , or  $T(0) \le 0.0$ .

 $IFAIL = 1$ 

The Toeplitz matrix  $T_n$  is not positive-definite to working accuracy. If, on exit, P is close to unity, then  ${\cal T}_n$  was probably close to being singular.

#### **7 Accuracy**

The computed solution of the equations certainly satisfies

$$
r=T_nx_n-b_n,\\
$$

where  $||r||_1$  is approximately bounded by

$$
\left\Vert r\right\Vert _{1}\leq c\epsilon C(T_{n}),
$$

c being a modest function of n,  $\epsilon$  being the **machine precision** and  $C(T)$  is the condition number of T with respect to inversion.This bound is almost certainly pessimistic, but it seems unlikely that the method of Levinson is backward stable, so caution should be exercised when  $T_n$  is ill-conditioned. The following bound on  $T_n^{-1}$  holds,

$$
\max\left(\frac{1}{\prod_{i=1}^{n-1}(1-p_i^2)}, \frac{1}{\prod_{i=1}^{n-1}(1-p_i)}\right) \leq ||T_n^{-1}||_1 \leq \prod_{i=1}^{n-1} \left(\frac{1+|p_i|}{1-|p_i|}\right).
$$

(See Golub and Van Loan [4].) The norm of  $T_n^{-1}$  may also be estimated using routine F04YCF. For further information on stability issues see Bunch [1] and [2], Cybenko [3] Golub and Van Loan [4].

## **8 Further Comments**

The number of floating-point operations used by this routine is approximately  $8n$ .

If  $y_i$  is the solution of the equations

$$
T_i y_i = -(\tau_1 \tau_2 \dots \tau_i)^T,
$$

then the reflection coefficient  $p_i$  is defined as the *i*th element of  $y_i$ .

## **9 Example**

To find the solution of the equations  $T_k x_k = b_k$ ,  $k = 1, 2, 3, 4$ , where

\* F04MFF Example Program Text

$$
T_4 = \begin{pmatrix} 4 & 3 & 2 & 1 \\ 3 & 4 & 3 & 2 \\ 2 & 3 & 4 & 3 \\ 1 & 2 & 3 & 4 \end{pmatrix} \text{ and } b_4 = \begin{pmatrix} 1 \\ 1 \\ 1 \\ 1 \end{pmatrix}.
$$

#### **9.1 Program Text**

**Note.** The listing of the example program presented below uses bold italicised terms to denote precision-dependent details. Please read the Users' Note for your implementation to check the interpretation of these terms. As explained in the Essential Introduction to this manual, the results produced may not be identical for all implementations.

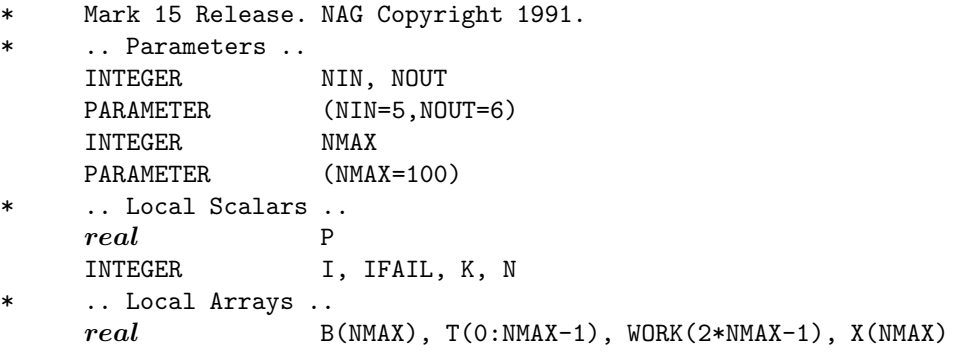

```
* .. External Subroutines ..
     EXTERNAL FO4MFF
* .. Executable Statements ..
     WRITE (NOUT,*) 'F04MFF Example Program Results'
* Skip heading in data file
     READ (NIN,*)
     READ (NIN,*) N
     WRITE (NOUT,*)
     IF ((N.LT.0) .OR. (N.GT.NMAX)) THEN
        WRITE (NOUT, 99999) 'N is out of range. N = ', N
     ELSE
        READ (NIN, *) (T(I), I=0, N-1)READ (NIN, *) (B(I), I=1, N)*
        DO 20 K = 1, N
*
           IFAIL = 0
*
           CALL F04MFF(K,T,B,X,P,WORK,IFAIL)
*
           WRITE (NOUT,*)
           WRITE (NOUT, 99999) 'Solution for system of order', K
           WRITE (NOUT,99998) (X(I),I=1,K)
            IF (K.GT.1) THEN
              WRITE (NOUT,*) 'Reflection coefficient'
              WRITE (NOUT,99998) P
           END IF
   20 CONTINUE
     END IF
     STOP
*
99999 FORMAT (1X,A,I5)
99998 FORMAT (1X,5F9.4)
     END
```
#### **9.2 Program Data**

F04MFF Example Program Data

4 :Value of N 4.0 3.0 2.0 1.0 :End of vector T 1.0 1.0 1.0 1.0 :End of vector B

#### **9.3** Program Results

```
F04MFF Example Program Results
Solution for system of order 1
  0.2500
Solution for system of order 2
  0.1429 0.1429
Reflection coefficient
 -0.7500
```

```
Solution for system of order 3
  0.1667 0.0000 0.1667
Reflection coefficient
  0.1429
Solution for system of order 4
   0.2000 0.0000 0.0000 0.2000
Reflection coefficient
  0.1667
```